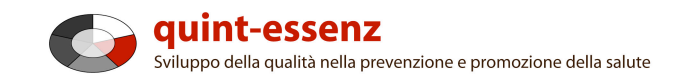

### **Istruzione**

# **Modello personale**

Version 3.1 (21/06/2011)

Hubert Studer & Günter Ackermann

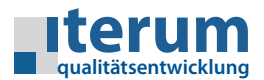

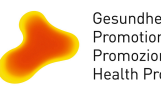

Gesundheitsförderung Schweiz Promotion Santé Suisse Promozione Salute Svizzera Health Promotion Switzerland

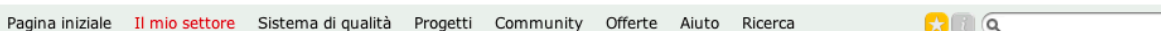

#### Il mio settore

#### I miei modelli

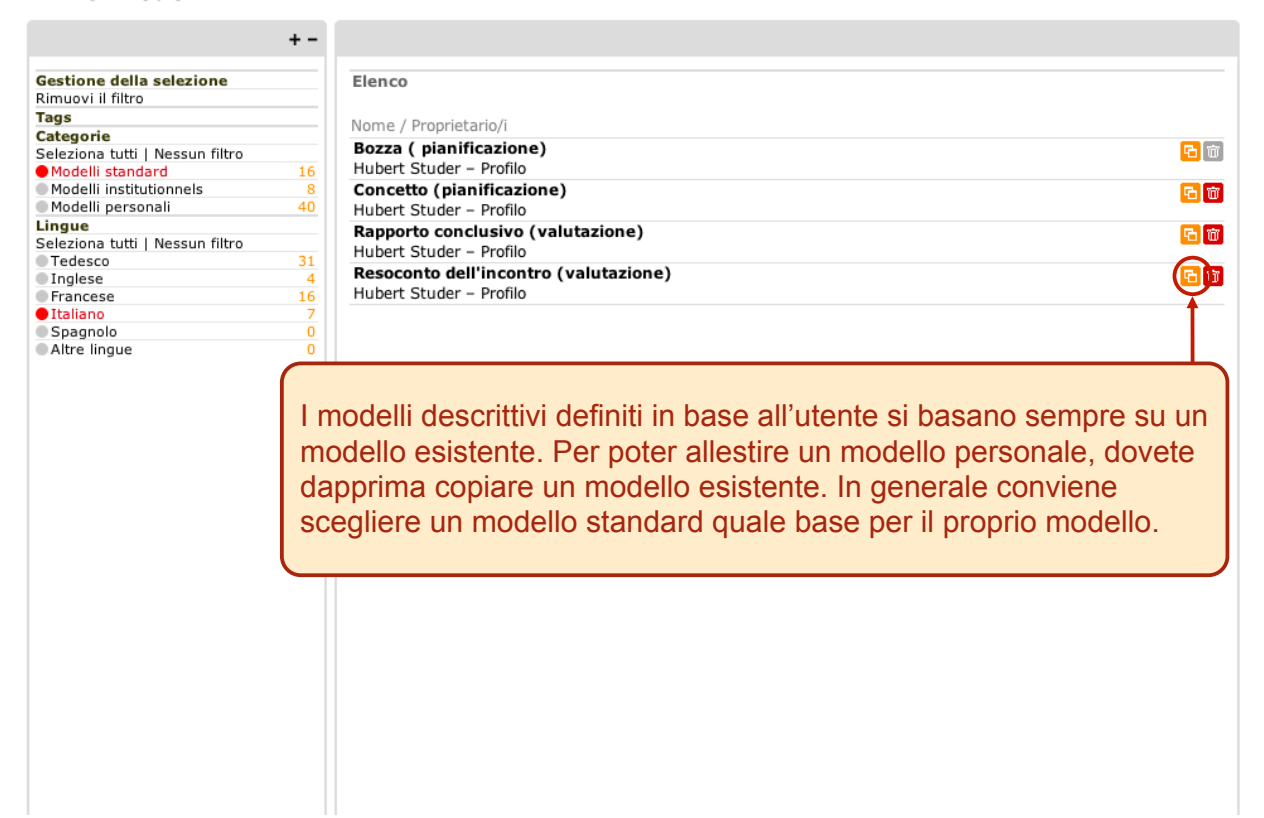

1

#### Il mio settore I miei modelli

#### $+ -$ Gestione della selezione Elenco Rimuovi il filtro Tags<br>Categorie Nome / Proprietario/i Seleziona tutti | Nessun filtro Bozza (pianificazione) Copia 6 面 Modelli standard<br>Modelli institutionnels<br>Modelli personali  $16$ Hubert Studer - Profilo Progetti innovativi - Rapporto finale 石面  $42$ Eva Holl - Profilo | Invia il messaggio Lingue<br>Seleziona tutti | Nessun filtro Progetti innovativi - Rapporto intermedio  $F$ Eva Holl - Profilo | Invia il messaggio ● Tedesco<br>● Inglese  $\overline{31}$ Progetti innovativi - Richiesta  $\mathbf{F}$  $\frac{4}{16}$ Eva Holl - Profilo | Invia il messaggio Francese<br>• Italiano<br>• Spagnolo Altre lingue  $\overline{0}$ La copia del modello appare nell'elenco dei modelli descrittivi definiti in base all'utente con l'aggiunta "copia". Questo elenco comprende tutti i modelli definiti in base all'utente che – avete **creato voi stessi** oppure – di cui avete **ricevuto i diritti d'uso** da altri attori

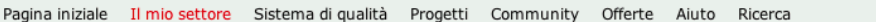

#### $\mathbf{a}$

#### Il min settore

#### I miei modelli

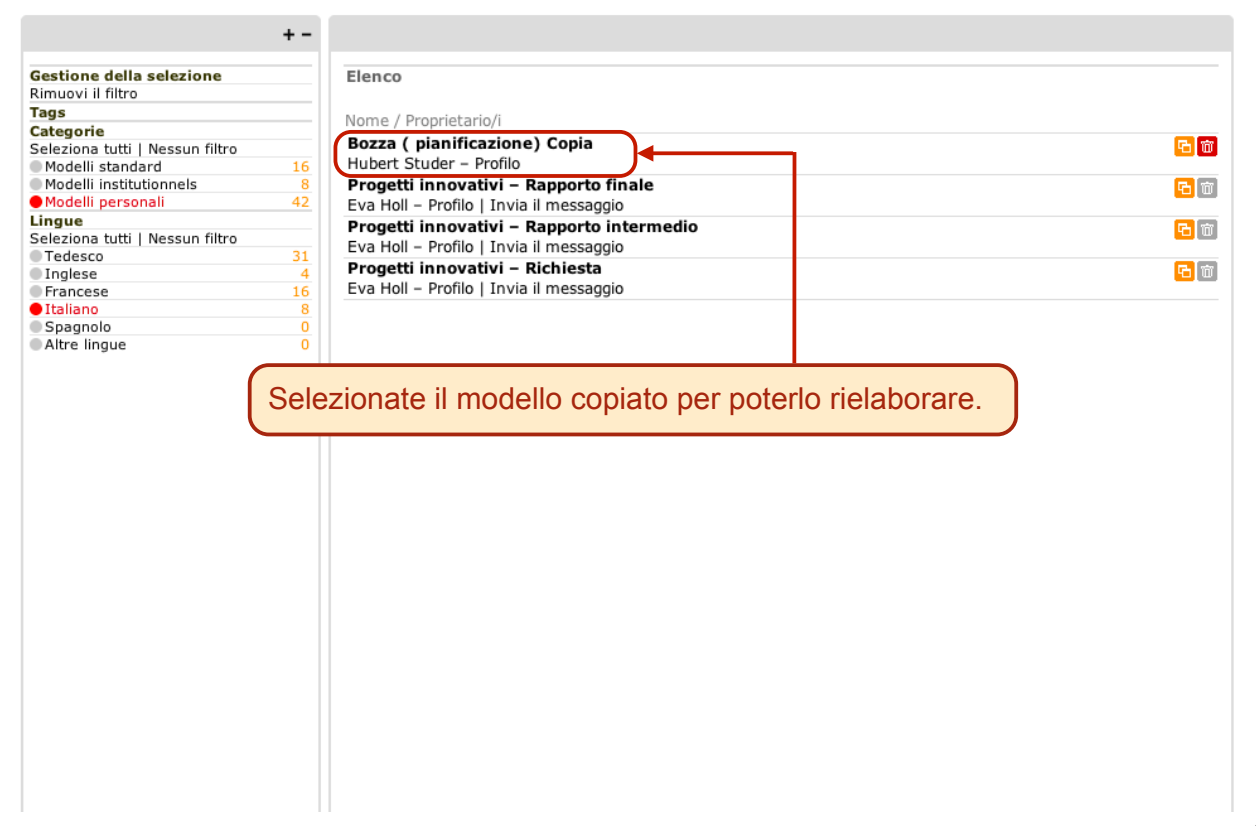

3

 $\Omega$  0  $\alpha$ 

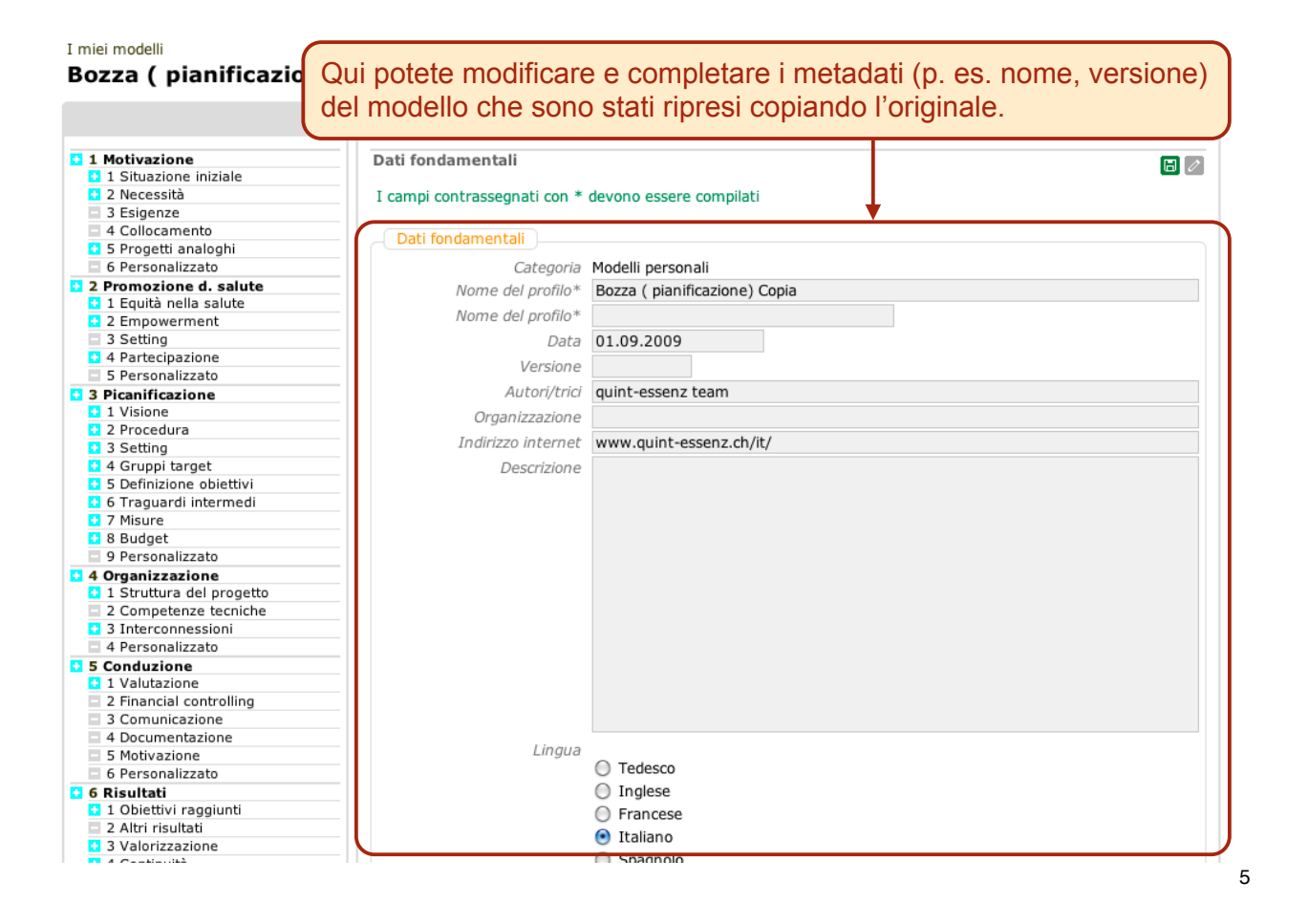

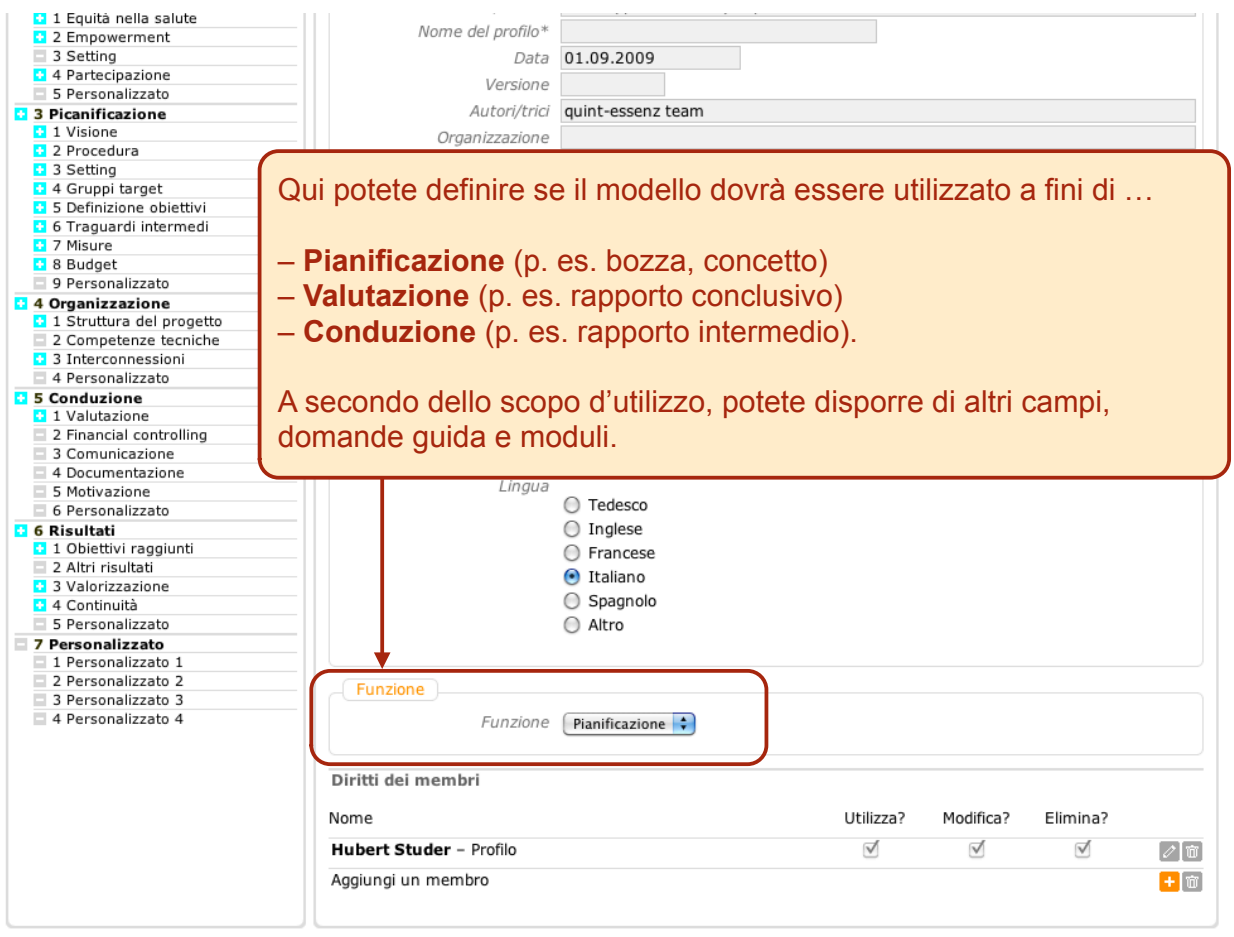

 $\Omega$   $\alpha$ 

Tags: [Nessuno/a]

I miej modelli

#### Bozza (pianificazione) Copia

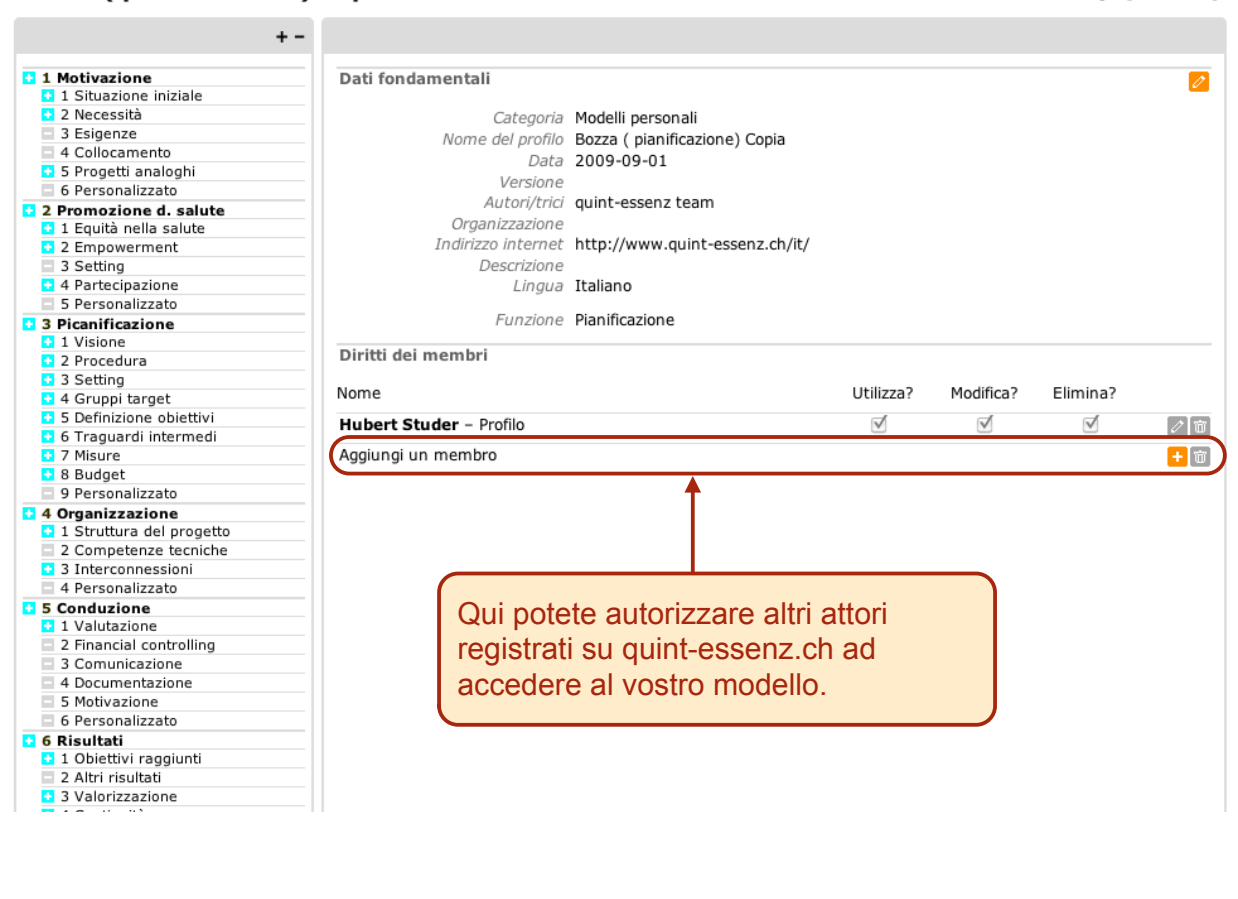

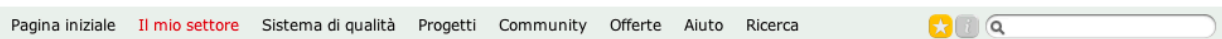

#### I miei modelli

#### **Bozza (pianificazione) Copia**

Tags: [Nessuno/a]

7

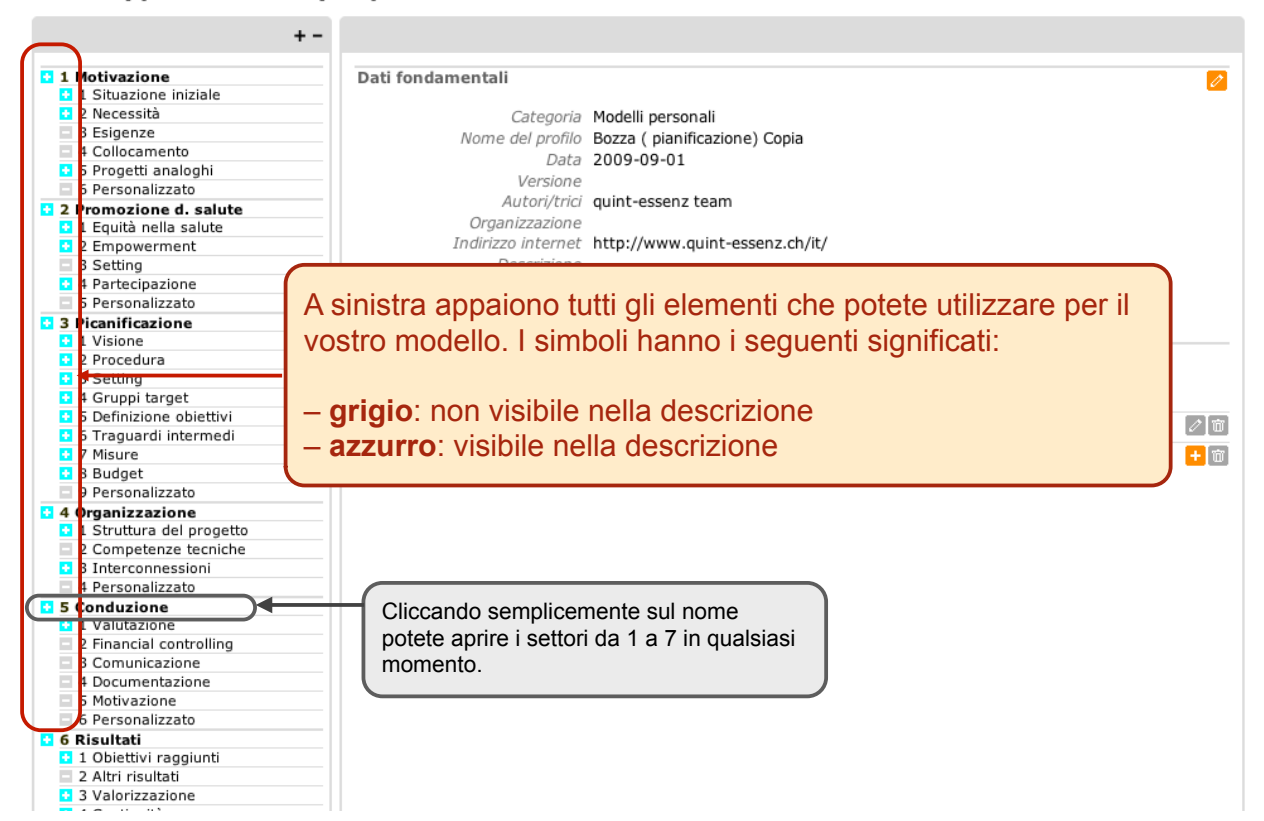

I miei modelli Bozza (pianificazione) Copia - Organizzazione

#### $+ -$ **3 1 Motivazione** Navigazione  $\overline{\mathscr{E}}$ **Executazione**<br>**El 1 Situazione iniziale** Abbreviazione nel menu 3 Esigenze Valore predefinito Organizzazione Е 4 Collocamento Profilo 5 Progetti analog 6 Personalizzato Rapporti 2 Promozione d. salute  $\overline{\mathscr{E}}$ 2 Promozione a. salute<br>0 1 Equità nella salute<br>0 2 Empowerment Sottotitolo nel rapporto 3 Setting Valore predefinito Organizzazione **1** 4 Partecipazione Profilo 5 Personalizzato **3** Picanificazione **1** Visione Gli elementi definiti in base all'utente vi consentono di 2 Procedura 3 Setting integrare alcuni aspetti al di là del modello standard nel 4 Gruppi target **1** S Definizione obiettivi vostro modello (p. es. elementi tematici o istituzionali **C** 6 Traguardi intermedi<br>C 7 Misure specifici). 8 Budget 9 Personalizzato 4 Organizzazione 5 Conduzione **Diami 7 Personalizzato** 1 Personalizzato : 2 Personalizzato 2 3 Personalizzato 3 4 Personalizzato 4

 $\mathbf{G} \cap \mathbf{G}$ 

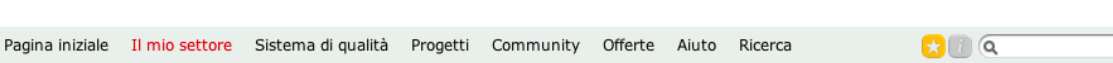

#### I miei modelli

## **Bozza (pianificazione) Copia**

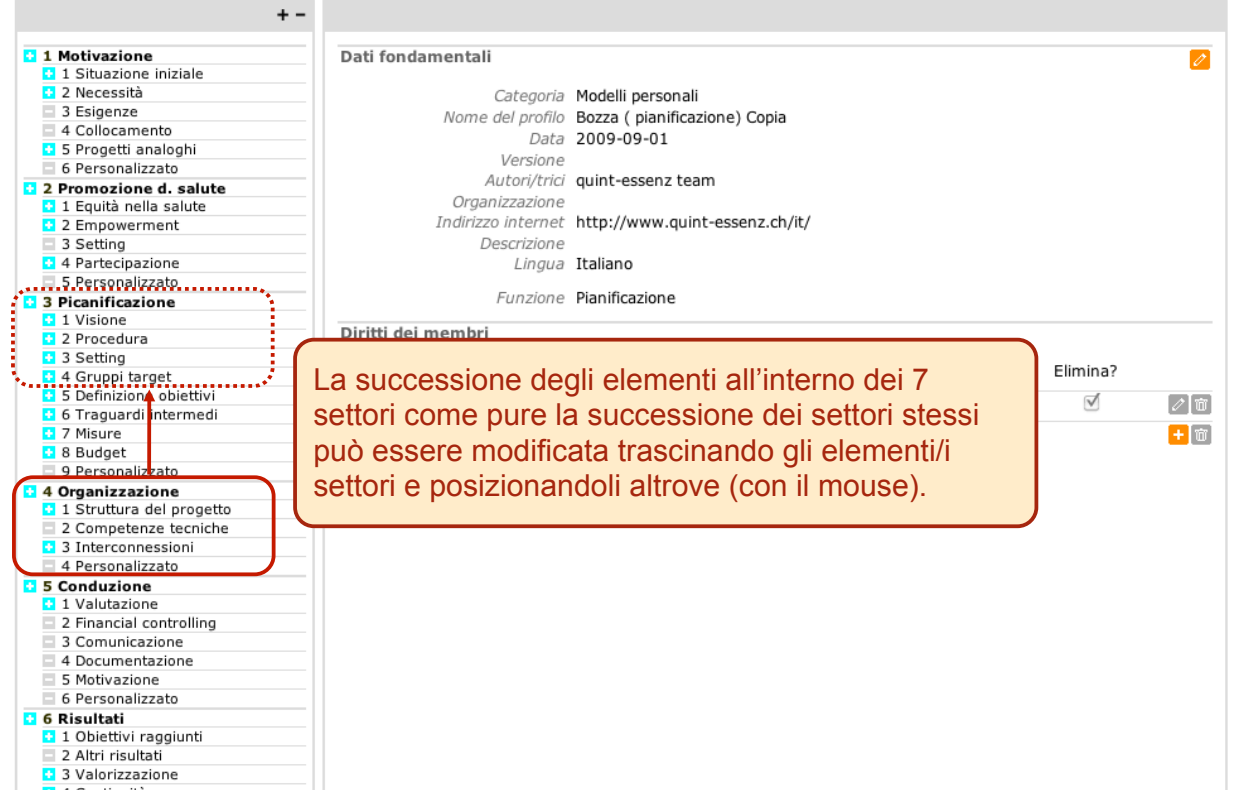

9

Tags: [Nessuno/a]

Per ogni elemento (qui ad esempio le pari opportunità) potete definire se e come deve essere contemplato nel vostro modello...

Ŧ

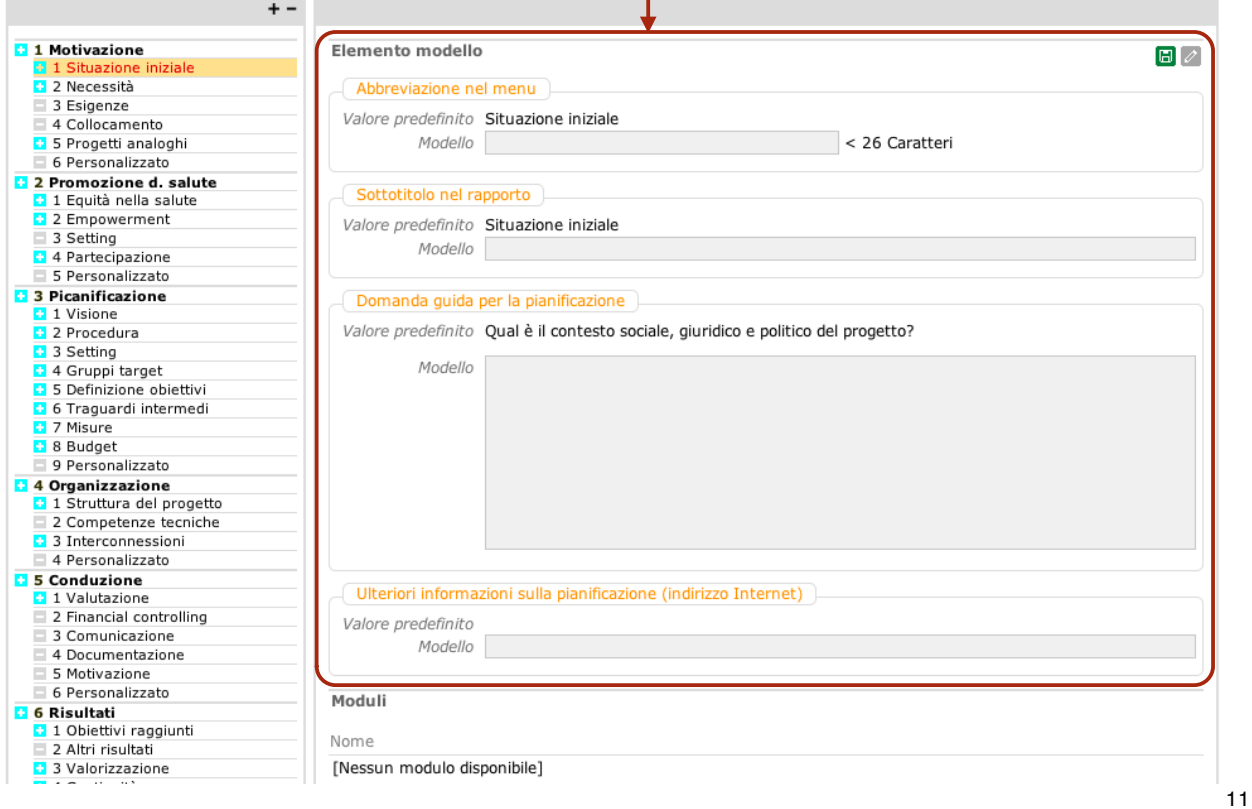

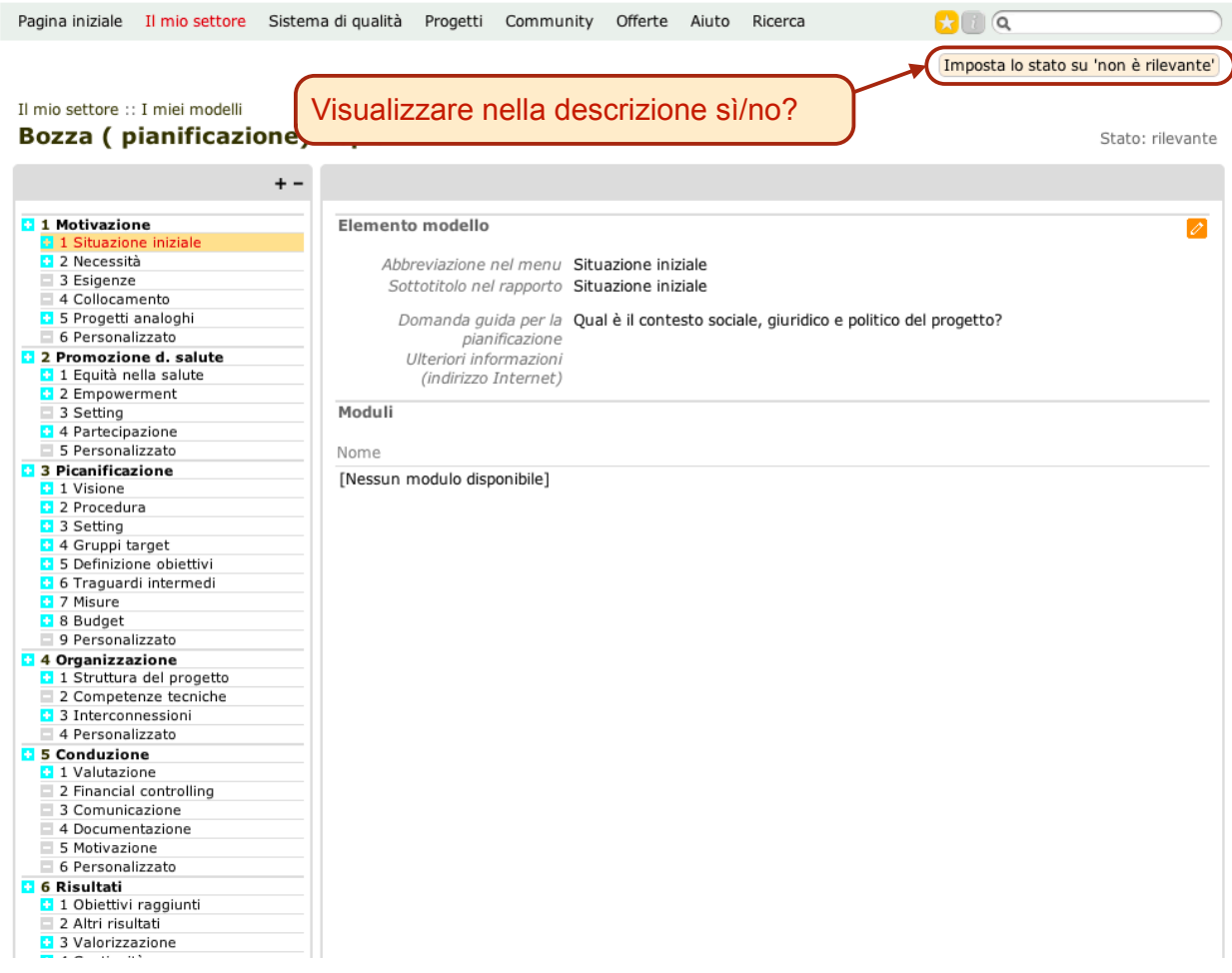

 $\mathbf{G}$   $\mathbf{G}$ 

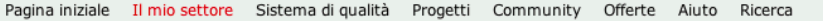

 $\mathbf{C}$   $\alpha$ Imposta lo stato su 'non è rilevante'

Stato: rilevante

Il mio settore :: I miei modelli **Bozza (pianificazione) Copia** 

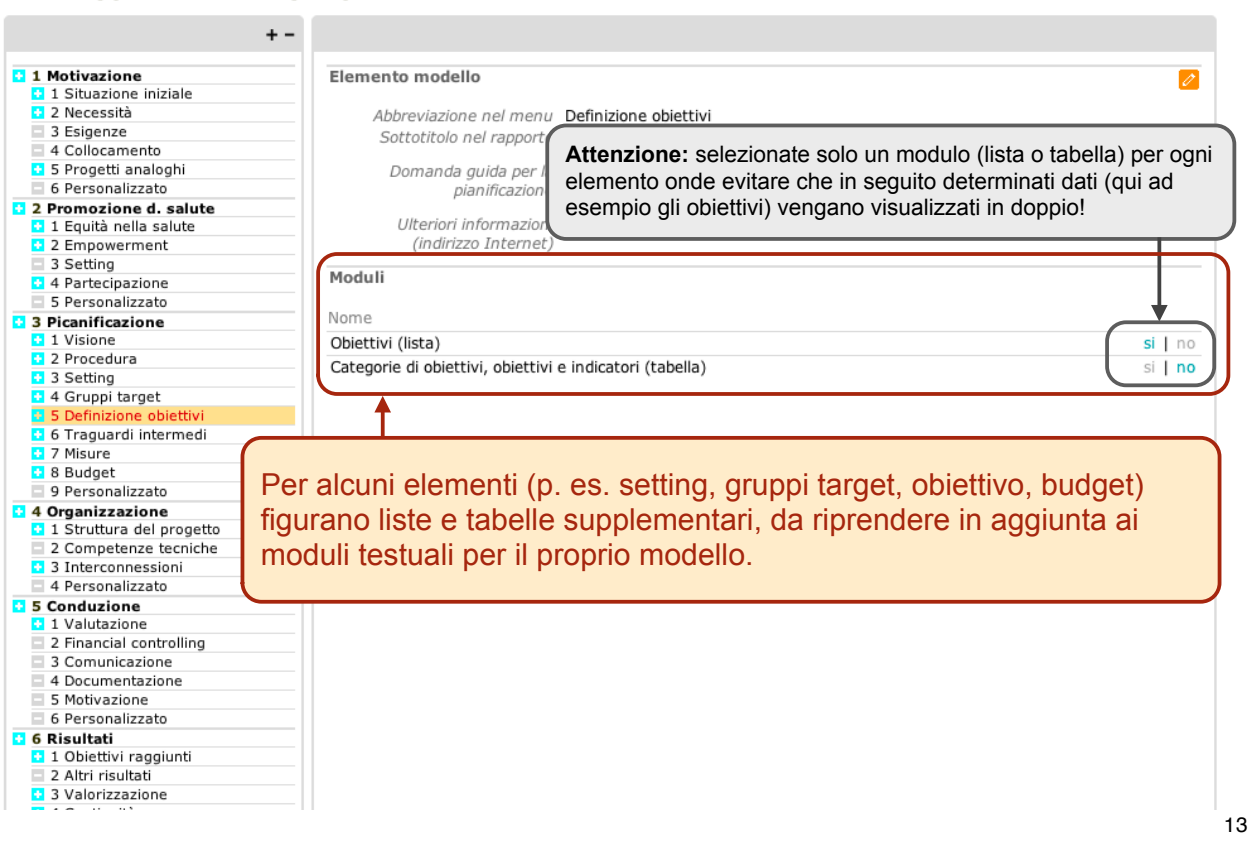

Pagina iniziale Il mio settore Sistema di qualità Progetti Community Offerte Aiuto Ricerca  $\Omega$  0  $\alpha$ 

#### Il mio settore :: I miei progetti **GF Schule**

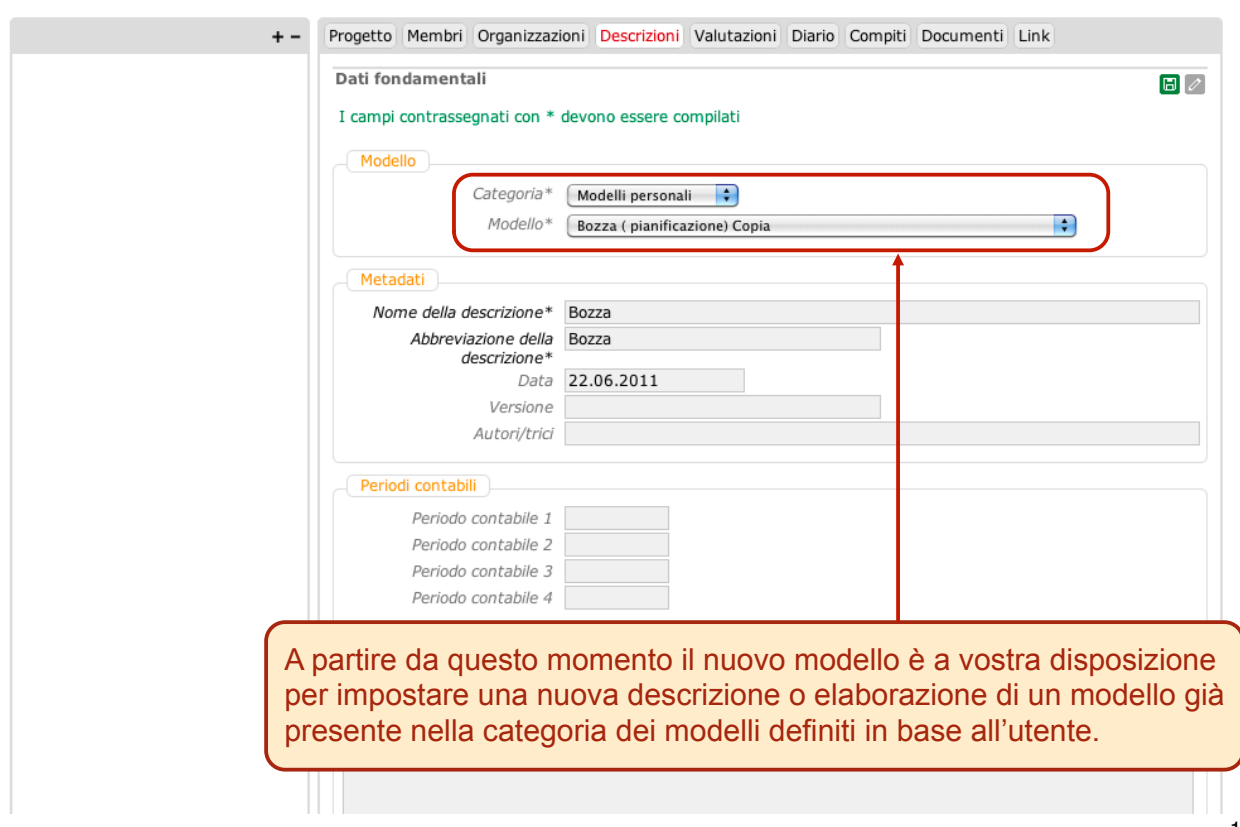

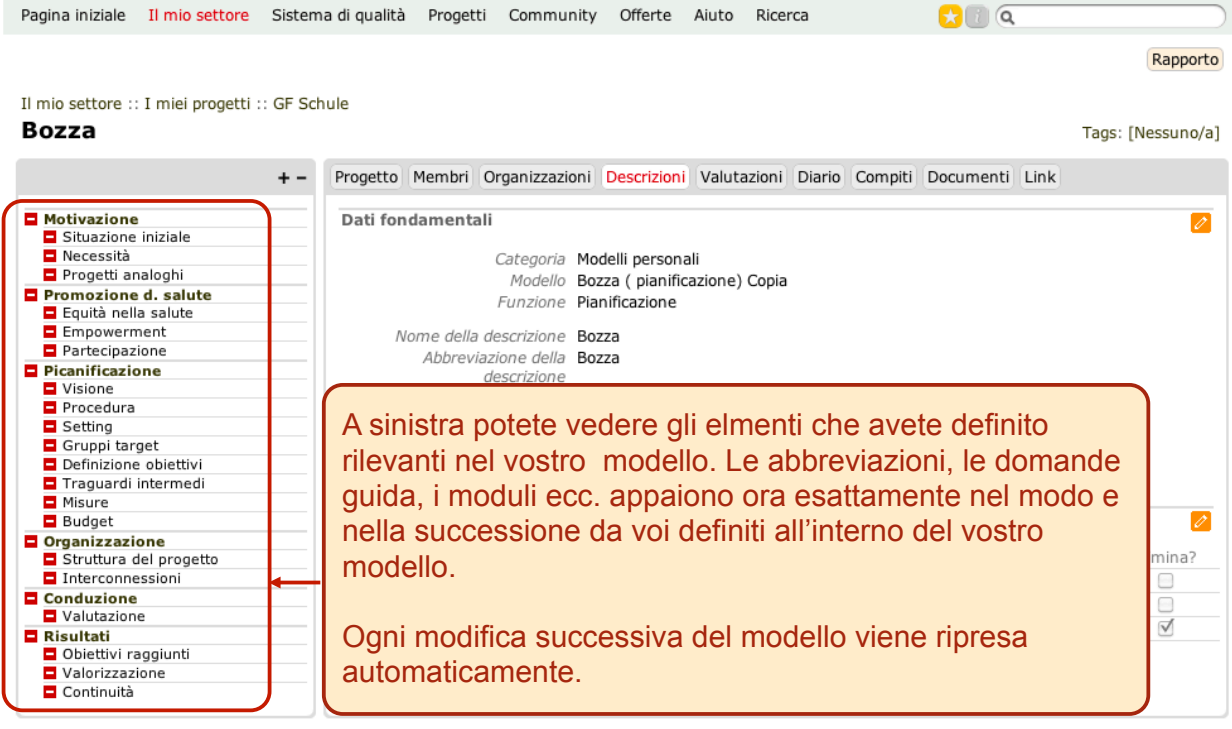